# **Como ver o histórico de jogos na Bet365? | Ganhe um bônus da Bet7**

**Autor: symphonyinn.com Palavras-chave: Como ver o histórico de jogos na Bet365?** 

# **Como ver o histórico de jogos na Bet365?**

Você está procurando uma maneira fácil de acompanhar suas apostas na Bet365? Quer saber como ver o histórico de jogos e analisar seus resultados? Neste guia completo, vamos te mostrar como acessar e entender seu histórico de apostas na Bet365!

#### **Entenda o poder do histórico de jogos na Bet365:**

O histórico de jogos na Bet365 é uma ferramenta poderosa para qualquer apostador. Ele permite que você:

- **Analise seus resultados:** Veja quais apostas foram lucrativas e quais não foram.
- **· Identifique padrões:** Descubra se você tem tendências em Como ver o histórico de jogos na Bet365? seus jogos favoritos ou mercados específicos.
- **Melhore suas estratégias:** Use o histórico para ajustar suas estratégias de apostas e aumentar suas chances de sucesso.
- **Gerencie seu bankroll:** Acompanhe seus ganhos e perdas para tomar decisões financeiras mais inteligentes.

#### **Como acessar o histórico de jogos na Bet365:**

- 1. **Faça login na sua Como ver o histórico de jogos na Bet365? conta Bet365:** Use suas credenciais de acesso para entrar na plataforma.
- 2. **Clique no ícone do usuário:** Localizado no canto superior direito da página.
- 3. **Selecione "Minhas apostas":** No menu suspenso que aparece, escolha a opção "Minhas apostas".
- 4. **Clique em Como ver o histórico de jogos na Bet365? "Histórico de apostas":** Você encontrará essa opção dentro do menu "Minhas apostas".

#### **Entendendo seu histórico de apostas:**

O histórico de apostas da Bet365 exibe informações detalhadas sobre cada aposta que você fez, incluindo:

- **· Data e hora da aposta:** Saiba exatamente quando você fez cada aposta.
- **Evento:** Veja o esporte, a liga e os times envolvidos na aposta.
- **Mercado:** Identifique o tipo de aposta que você fez (por exemplo, resultado final, handicap, número de gols).
- **Odds:** As odds que você escolheu para a aposta.
- **Valor da aposta:** O valor que você apostou.
- **Resultado:** Se você ganhou ou perdeu a aposta.
- **Ganhos/Perdas:** O valor que você ganhou ou perdeu com a aposta.

#### **Dicas para usar o histórico de jogos a seu favor:**

- **Filtre seu histórico:** Use as opções de filtro para visualizar apenas as apostas que você deseja analisar (por exemplo, por data, esporte, mercado).
- **Exporte seus dados:** Baixe seu histórico de apostas em Como ver o histórico de jogos na Bet365? formato CSV para análise mais aprofundada em Como ver o histórico de jogos na Bet365? planilhas.
- **Use o histórico para definir metas:** Defina metas de lucro e perdas com base em Como ver o histórico de jogos na Bet365? seus resultados anteriores.

• **Compartilhe com amigos:** Compartilhe seu histórico de apostas com amigos para trocar ideias e aprender com as experiências uns dos outros.

#### **Aproveite ao máximo o histórico de jogos na Bet365!**

Com essas dicas, você estará pronto para usar o histórico de jogos da Bet365 para melhorar suas estratégias de apostas e aumentar suas chances de sucesso! Lembre-se de apostar com responsabilidade e aproveitar a emoção dos jogos!

#### **Promoção especial Bet365!**

Aproveite esta oportunidade incrível! Use o código promocional **[green bets](/article/green--bet-s-2024-08-01-id-28830.pdf)** para receber **R\$100** em Como ver o histórico de jogos na Bet365? bônus de boas-vindas na Bet365! Válido até **{data}**.

#### **Tabela de bônus:**

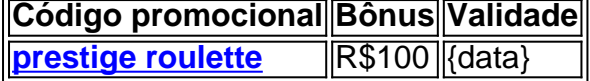

#### **Não perca essa chance!**

#### **Apostas responsáveis:**

Lembre-se de apostar com responsabilidade. Estabeleça um orçamento para suas apostas e nunca aposte mais do que pode perder. Se você estiver preocupado com o jogo responsável, procure ajuda de organizações como o **{organização}**.

# **Partilha de casos**

### Como ver histórico das apostas na Bet365: Passo a passo para resolver problemas com suas apostas?

Estou feliz em Como ver o histórico de jogos na Bet365? guiá-lo através do processo de como ver seu histórico de jogos na Bet365! Seguindo os passos corretamente, você pode ter certeza e tranquilidade com suas apostas. Vamos começar!

Comece fazendo login em Como ver o histórico de jogos na Bet365? sua Como ver o histórico de jogos na Bet365? conta Bet365 usando as credenciais de acesso fornecidas. Certifique-se de que todas as informações estejam atualizadas e corretas para garantir uma experiência perfeita.

Depois de fazer login, você encontrará um cone do usuário no canto superior direito da página inicial. Clique neste ícone para abrir o menu suspenso contendo várias opções úteis. No menu suspenso, localize e clique na opção "Minhas apostas Bet365". Você encontrará uma subopção chamada "Histórico de apostas", que você pode selecionar para visualizar o histórico detalhando todas as suas atividades recentes de jogos.

Ao seguir esses passos, não apenas você poderá verificar seu histórico de apostas na Bet365, mas também terá a chance de analisar seus padrões de jogo e estratégias. Com o tempo, isso pode ajudá-lo a se tornar um jogador mais experiente e informado!

Não se esqueça de manter suas apostas sob controle e sempre gaste com responsabilidade. Boa sorte nas partidas, e que seus padrões de jogo continuem a melhorar!

# **Expanda pontos de conhecimento**

# **Como ver histórico minhas apostas Bet365?**

- Faça login na sua Como ver o histórico de jogos na Bet365? conta Bet365 usando suas 1. credenciais de acesso.
- 2. Uma vez logado, clique no cone do usuário localizado no canto superior direito da página.

3. No menu suspenso que aparece, selecione a opção "Minhas apostas" e clique em Como ver o histórico de jogos na Bet365? "Histórico de apostas".

### **Onde ver os resultados do futebol virtual bet365?**

Os resultados do futebol virtual da bet365 estão disponíveis no site e no aplicativo da casa de apostas.

**Desportos. A bet365 dispoe de um vasto leque de mercados de apostas em Como ver o histórico de jogos na Bet365? estatísticas de jogadores e de encontros de Futebol. Para efeitos de resoluo destes mercados, a bet365 utiliza uma empresa terceira fornecedora de estatísticas, a Opta.**

**Os eventos esportivos desta página só são transmitidos ao vivo na página da Bet365, passe o mouse sobre o link para ver os detalhes da competição e clique para ir para a página da Bet365, onde encontrará a transmissão ao vivo assim que se cadastrar e fizer o depósito.**

## **comentário do comentarista**

Admin Site: Olá usuários! Eu sou um administrador desta plataforma e vou dar minha opinião sobre este conteúdo.

O artigo é uma guia detalhada sobre como acessar, entender e utilizar o histórico de jogos na Bet365 para melhorar as estratégias de apostas dos usuários. O autor apresenta passo-a-passo do processo de acesso ao histórico de jogo da plataforma, bem como explica os diferentes aspectos que são mostrados no histórico e fornece dicas úteis para usar o recurso a seu favor. O conteúdo é esclarecedor e informativo, abordando vários assuntos relacionados ao histórico de jogos na Bet365. Além disso, o autor inclui uma promoção especial com um código promocional para incentivar a entrada dos leitores no site da plataforma.

No entanto, sugiro que o artigo poderia ser melhorado adicionando alguns exemplos de como analisar dados do histórico de jogos para definir metas ou identificar tendências e padrões nos resultados das apostas. Também seria interessante incluir algumas referências a estratégias ou ferramentas que podem ajudar os usuários na análise dos dados do histórico de jogos. Em relação à promoção, ela parece um pouco intrusiva no contexto da discussão sobre o

histórico de jogo e poderia ser incluída em Como ver o histórico de jogos na Bet365? uma parte separada ou removida para manter o foco na finalidade principal do artigo. Além disso, a validade da oferta promocional deve ser verificada antes de divulgar, garantindo que ela esteja disponível no momento mencionado.

Dadas as considerações acima e assumindo que não haja informações pessoais utilizadas, dou uma pontuação de 8/10 para o conteúdo deste artigo sobre acesso ao histórico da Bet365.

#### **Informações do documento:**

Autor: symphonyinn.com Assunto: Como ver o histórico de jogos na Bet365? Palavras-chave: **Como ver o histórico de jogos na Bet365? | Ganhe um bônus da Bet7** Data de lançamento de: 2024-08-01

#### **Referências Bibliográficas:**

- 1. [casa de apostas a casa de apostas esportivas dos brasileiros](/casa-de-apostas-a-casa-de-apostas-esportivas-dos-brasileiros-2024-08-01-id-16637.pdf)
- 2. [esses jogos que ganha dinheiro é verdade](/esses-jogos-que-ganha-dinheiro-�-verdade-2024-08-01-id-25301.pdf)
- 3. <u>[como fazer aposta no pixbet](/artigo/como-fazer-apost-a-no-pix-bet--2024-08-01-id-21198.htm)</u>
- 4. [moletom pokerstars](https://www.dimen.com.br/aid-category-noticias/pt-br/moletom-pokerstars-2024-08-01-id-35788.htm)